## **МИНИСТЕРСТВО ПРОСВЕЩЕНИЯ РОССИЙСКОЙ ФЕДЕРАЦИИ**

**Министерство образования и науки Курской области**

**Администрация Советского района Курской области**

**МКОУ «Грязновская средняя общеобразовательная школа»**

#### РАССМОТРЕНО

#### СОГЛАСОВАНО

на заседании педагогического совета школы

Протокол № \_\_\_\_\_\_\_\_ от  $\frac{1}{2023}$  r. Зам. Директора по УВР \_\_\_\_\_\_\_\_\_\_\_\_ Е.Г. Сысоева  $\overline{\text{w}}$   $\overline{\text{w}}$ 

УТВЕРЖДЕНО

Директор МКОУ "Грязновская СОШ"

В.П. Мазалова «\_\_\_» \_\_\_\_\_\_\_\_\_\_ 2023 г.

 $\_$ 

### **РАБОЧАЯ ПРОГРАММА**

по внеурочной деятельности

# **«Информатика»**

для обучающихся 5-6 классов

Составитель: Учитель информатики и ИКТ Алтунин А.А.

**с.Грязное 2023**

### **ПОЯСНИТЕЛЬНАЯ ЗАПИСКА**

Рабочая программа даёт представление о целях, общей стратегии обучения, воспитания и развития обучающихся средствами внеурочной деятельности «Информатика» в 5–6 классах на базовом уровне; устанавливает обязательное предметное содержание, предусматривает его структурирование по разделам и темам курса; даёт распределение учебных часов по тематическим разделам курса и последовательность их изучения с учётом межпредметных и внутри предметных связей, логики учебного процесса, возрастных особенностей обучающихся. Программа разработана на основании Приказа Министерства просвещения Российской Федерации от 31.05.2021 № 287 «Об утверждении федерального государственного образовательного стандарта основного общего образования».

Рабочая программа определяет количественные и качественные характеристики учебного материала для второго года изучения, в том числе для содержательного наполнения разного вида контроля (промежуточной аттестации обучающихся, всероссийских проверочных работ, государственной итоговой аттестации).

Рабочая программа внеурочной деятельности "Информатика" для обучающихся 5-6 классов составлена на основе федерального государственного образовательного стандарта «Информатика и ИКТ» для основной школы, учебного плана, примерной программы основного общего образования по информатике с учетом авторских материалов Л.Л. Босовой, Н.В. Макаровой, А.А. Дуванова., А.А. Симоновича.

#### **ЦЕЛИ ИЗУЧЕНИЯ УЧЕБНОГО ПРЕДМЕТА «ИНФОРМАТИКА»**

Изучение информатики в 5–6 классах вносит значительный вклад в достижение главных целей основного общего образования, обеспечивая:

- формирование основ мировоззрения, соответствующего современному уровню развития науки информатики, достижениям научно-технического прогресса и общественной практики, за счёт развития представлений об информации как о важнейшем стратегическом ресурсе развития личности, государства, общества;
- формирование понимания роли информационных процессов, информационных ресурсов и ИТ в условиях цифровой трансформации многих сфер жизни современного общества;
- обеспечение условий, способствующих развитию алгоритмического мышления как необходимого условия профессиональной деятельности в современном информационном

обществе, предполагающего способность обучающегося разбивать сложные задачи на более простые подзадачи; сравнивать новые задачи с задачами, решёнными ранее; определять шаги для достижения результата и т. д.;

- формирование и развитие компетенций обучающихся в области использования информационно-коммуникационных технологий, в том числе знаний, умений и навыков работы с информацией, программирования, коммуникации в современных цифровых средах в условиях обеспечения информационной безопасности личности обучающегося;
- воспитание ответственного и избирательного отношения к информации с учётом правовых и этических аспектов её распространения, стремления к продолжению образования в области информационных технологий и созидательной деятельности с применением средств информационных технологий.

### **ОБЩАЯ ХАРАКТЕРИСТИКА ВНЕУРОЧНОЙ ДЕЯТЕЛЬНОСТИ «ИНФОРМАТИКА»**

Учебный предмет «Информатика» в основном общем образовании отражает:

- сущность информатики как научной дисциплины, изучающей закономерности протекания и возможности автоматизации информационных процессов в различных системах;
- основные области применения информатики, прежде всего информационные технологии, управление и социальную сферу;
- междисциплинарный характер информатики и информационной деятельности Современная школьная информатика оказывает существенное влияние на формирование мировоззрения школьника, его жизненную позицию, закладывает основы понимания принципов функционирования и использования информационных технологий как необходимого инструмента практически любой деятельности и одного из наиболее значимых технологических достижений современной цивилизации Многие предметные знания и способы деятельности, освоенные обучающимися при изучении информатики, находят применение как в рамках образовательного процесса при изучении других

предметных областей, так и в иных жизненных ситуациях, становятся значимыми для формирования качеств личности, т. е. ориентированы на формирование метапредметных и личностных результатов обучения.

#### **ИНФОРМАТИКА. 5—6 классы**

Учебный предмет «Информатика» в основном общем образовании интегрирует в себе:

- цифровую грамотность, приоритетно формируемую на ранних этапах обучения, как в рамках отдельного предмета, так и в процессе информационной деятельности при освоении всех без исключения учебных предметов;
- теоретические основы компьютерных наук, включая основы теоретической информатики и практического программирования, изложение которых осуществляется в соответствии с принципом дидактической спирали: вначале (в младших классах) осуществляется общее знакомство обучающихся с предметом изучения, предполагающее учёт имеющегося у них опыта; затем последующее развитие и обогащение предмета изучения, создающее предпосылки для научного обобщения в старших классах;
- информационные технологии как необходимый инструмент практически любой деятельности и одного из наиболее значимых технологических достижений современной цивилизации.

**Основные задачи внеурочной деятельности «Информатика»** сформировать у обучающихся:

- понимание принципов устройства и функционирования объектов цифрового окружения, представления об истории и тенденциях развития информатики периода цифровой трансформации современного общества;
- знания, умения и навыки грамотной постановки задач, возникающих в практической деятельности, для их решения с помощью информационных технологий; умения и навыки формализованного описания поставленных задач;
- базовые знания об информационном моделировании, в том числе о математическом моделировании;
- знание основных алгоритмических структур и умение применять эти знания для построения алгоритмов решения задач по их математическим моделям;
- умения и навыки составления простых программ по построенному алгоритму на одном из языков программирования высокого уровня;
- умения и навыки эффективного использования основных типов прикладных программ (приложений) общего назначения и информационных систем для решения с их помощью практических задач; владение базовыми нормами информационной этики и права, основами информационной безопасности;
- умение грамотно интерпретировать результаты решения практических задач с помощью информационных технологий, применять полученные результаты в практической деятельности.

**Цели и задачи изучения информатики на уровне основного общего образования** определяют структуру основного содержания учебного предмета в виде следующих четырёх тематических разделов:

- 1. цифровая грамотность;
- 2. теоретические основы информатики;
- 3. алгоритмы и программирование;
- 4. информационные технологии.

## **МЕСТО УЧЕБНОГО ПРЕДМЕТА «ИНФОРМАТИКА» ВО ВНЕУРОЧНОЙ ДЕЯТЕЛЬНОСТИ**

Обязательная часть учебного плана примерной основной образовательной программы основного общего образования не предусматривает обязательное изучение курса информатики в 5–6 классах. Время на данный курс образовательная организация может выделить за счёт части учебного плана, формируемой участниками образовательных отношений. Программа по информатике для 5–6 классов составлена из расчёта общей учебной нагрузки 68 часов за 2 года обучения: 1 час в неделю в 5 классе и 1 час в неделю в 6 классе. Первое знакомство современных школьников с базовыми понятиями информатики происходит на уровне начального общего образования в рамках логико-алгоритмической линии курса математики; в результате изучения всех без исключения предметов на уровне начального общего образования начинается формирование компетентности учащихся в сфере информационно-коммуникационных технологий (ИКТ), необходимой им для дальнейшего обучения.

Курс информатики основной школы опирается на опыт постоянного применения ИКТ, уже имеющийся у учащихся, даёт теоретическое осмысление, интерпретацию и обобщение этого опыта. Изучение информатики в 5–6 классах поддерживает непрерывность подготовки школьников в этой области и обеспечивает необходимую теоретическую и практическую базу для изучения курса информатики основной школы в 7–9 классах.

#### **СОДЕРЖАНИЕ ОБУЧЕНИЯ**

**Содержание курса "Информатика" для 5 класса (33 часа+1)**

#### **I. Компьютерная графика (16 часов).**

Роль компьютерной графики в жизни современного человека. Растровая графика. Форматы графических файлов. Интерфейс и основные возможности растрового графического редактора KolourPaint. Создание, редактирование и сохранение растровых изображений.

Практические работы:

• Практическая работа № 1 «Интерфейс графического редактора. Форматы графических файлов».

- Практическая работа № 2 «Инструменты графического редактора».
- Практическая работа № 3 «Сборка рисунка из деталей».
- Практическая работа № 4 «Создание рисунка "Открытка на праздник"».
- Практическая работа № 5 «Построение изображений с помощью Shift».
- Практическая работа № 6 «Создание рисунка "Кубик"».
- Практическая работа № 7 «Создание рисунка "Узор из кружков"».
- Практическая работа № 8 «Создание рисунка из пикселей "Акула"».
- Практическая работа № 9 «Создание рисунка "Новогодняя ёлочка"»
- Практическая работа № 10 «Создание рисунка "Ветка рябины"».

**В результате изучения данного раздела учащиеся должны**  Знать/понимать:

- назначение растровой графики;
- форматы графических файлов;
- основные возможности и инструменты графического редактора.

Уметь:

• сохранять графическое изображение в различных форматах;

• создавать и редактировать изображения в растровом графическом редакторе;

#### **II. Текстовый редактор (17 часов)**

Создание документов в текстовых редакторах. Ввод, редактирование и сохранение текстового документа. Форматирование текстового документа. Форматирование символов, абзацев, создание списков, колонтитулов, колонок. Работа с таблицами в текстовом редакторе. Работа с встроенными графическими примитивами в текстовом редакторе.

Практические работы:

- Практическая работа № 1 «Интерфейс текстового редактора».
- Практическая работа № 2 «Работа на клавиатурном тренажёре».
- Практическая работа № 3 «Ввод и редактирование текста».
- Практическая работа № 4 «Форматирование текста: атрибуты шрифта».
- Практическая работа № 5 «Форматирование текста: заливка».
- Практическая работа № 6 «Форматирование текста: атрибуты абзаца»

• Практическая работа № 7 «Создание, редактирование и форматирование списков».

• Практическая работа № 8 «Форматирование страницы: заливка, подложка, обрамление».

• Практическая работа № 9 «Колонтитулы, вставка специальных символов»

- Практическая работа № 10 «Колонки»
- Практическая работа № 11 «Создание таблиц».
- Практическая работа № 12 «Редактирование таблиц»
- Практическая работа № 13 «Форматирование таблиц».

• Практическая работа № 14 «Работа со встроенными графическими примитивами»

#### **В результате изучения данного раздела учащиеся должны**

Знать/понимать:

- понятие текстового редактора, виды редакторов
- принципы создания и редактирования текстовых документов

• способы форматирования текстовых документов: шрифта, абзаца, страницы

• принципы создания, редактирования и форматирования таблиц

Уметь:

- создавать, редактировать и сохранять текстовые документы
- форматировать текстовые документы и их составляющие: шрифт, абзац

• оформлять документы особыми способами: колонтитулы, списки, колонки

• создавать, редактировать и форматировать таблицы

• создавать изображения в текстовом редакторе с помощью встроенных графических примитивов

## **Содержание курса "Информатика" для 6 класса (33 часа+1)**

### **III. Мультимедийные интерактивные презентации (15 часов)**

Роль мультимедийных интерактивных презентаций в жизни современного человека. Создание, редактирование, форматирование и сохранение компьютерной презентации. Работа с анимацией в презентации. Вставка изображений, звука и видео в презентацию. Управление презентацией с помощью гиперссылок.

Практические работы:

• Практическая работа № 1 «Интерфейс программы».

• Практическая работа № 2 «Ввод информации в презентацию. Знакомство с шаблонами».

• Практическая работа № 3 «Художественное оформление презентации. Вставка изображений».

• Практическая работа № 4 «Анимация в презентации».

• Практическая работа № 5 «Управление презентацией с помощью гиперссылок».

- Практическая работа № 6 «Вставка звука в презентацию»
- Практическая работа № 7 «Вставка видео в презентацию».
- Практическая работа № 8 «Проект "Прыгающий мячик"».
- Практическая работа № 9 «Проект "Солнечная система"»
- Практическая работа № 10 «Проект "Рождественская ёлочка"»

#### **В результате изучения данного раздела учащиеся должны**  Знать/понимать:

• роль и назначение компьютерной презентации;

- принципы создания, редактирования и форматирования презентации;
- способы установки изображения, звука и видео в презентацию;
- принципы создания гиперссылок.

Уметь:

- создавать, редактировать и форматировать компьютерные презентации;
- устанавливать в презентацию изображения, звук и видео;
- создавать управляющие кнопки и гиперссылки;
- работать с анимацией.

#### **IV. Программирование в Scratch (18 часов)**

Введение в программирование. Интерфейс программы Scratch. Назначение понятий скрипт и спрайт, смена костюма. Создание скриптов для одного и нескольких спрайтов. Работа со встроенными скриптами.

Практические работы:

- Практическая работа № 1 «Интерфейс программы Scratch».
- Практическая работа № 2 «Создание скрипта для спрайта "Кот"».

• Практическая работа № 3 «Знакомство с разнообразием спрайтов в программе».

• Практическая работа № 4 «Создание скрипта для 2 спрайтов».

• Практическая работа № 5 «Создание скриптов для нескольких спрайтов».

- Практическая работа № 6 «Проект "Карандаш"»
- Практическая работа № 7 «Разработка компьютерной игры».
- Практическая работа № 8 «Проект "Фортепиано"».

• Практическая работа № 9 «Проект "Мультфильм" или "Компьютерная игра"»

#### **В результате изучения данного раздела учащиеся должны**

Знать/понимать:

- роль и назначение программирования;
- определение алгоритм и исполнитель
- принципы создания скрипта;

Уметь:

- создавать и редактировать скрипты для спрайтов;
- запускать программу на выполнение;

• производить поиск и отладку ошибок;

• создавать скрипты для выполнения несколькими спрайтами одновременно.

## **ПОУРОЧНОЕ ПЛАНИРОВАНИЕ**

## **КЛАСС**

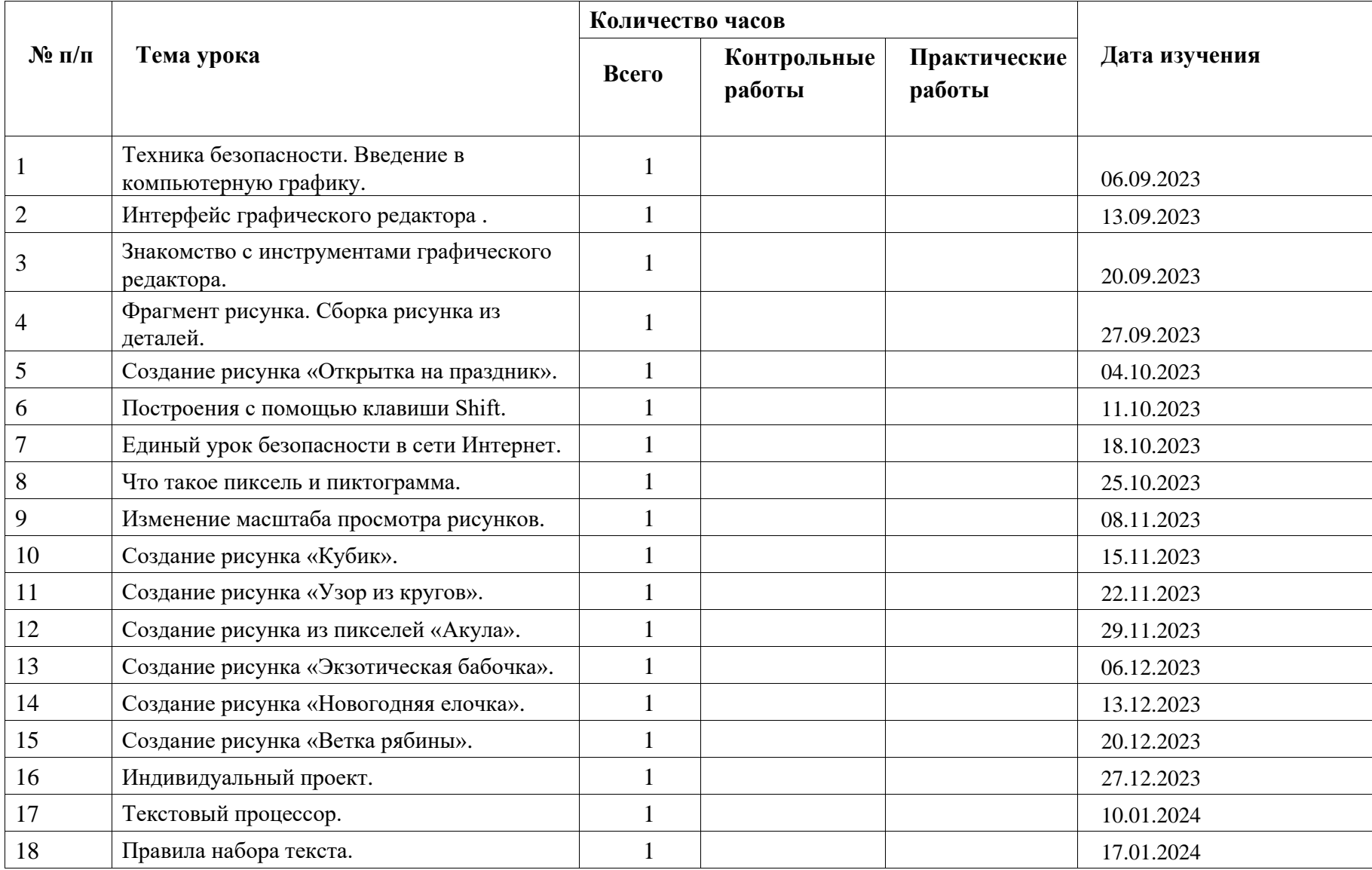

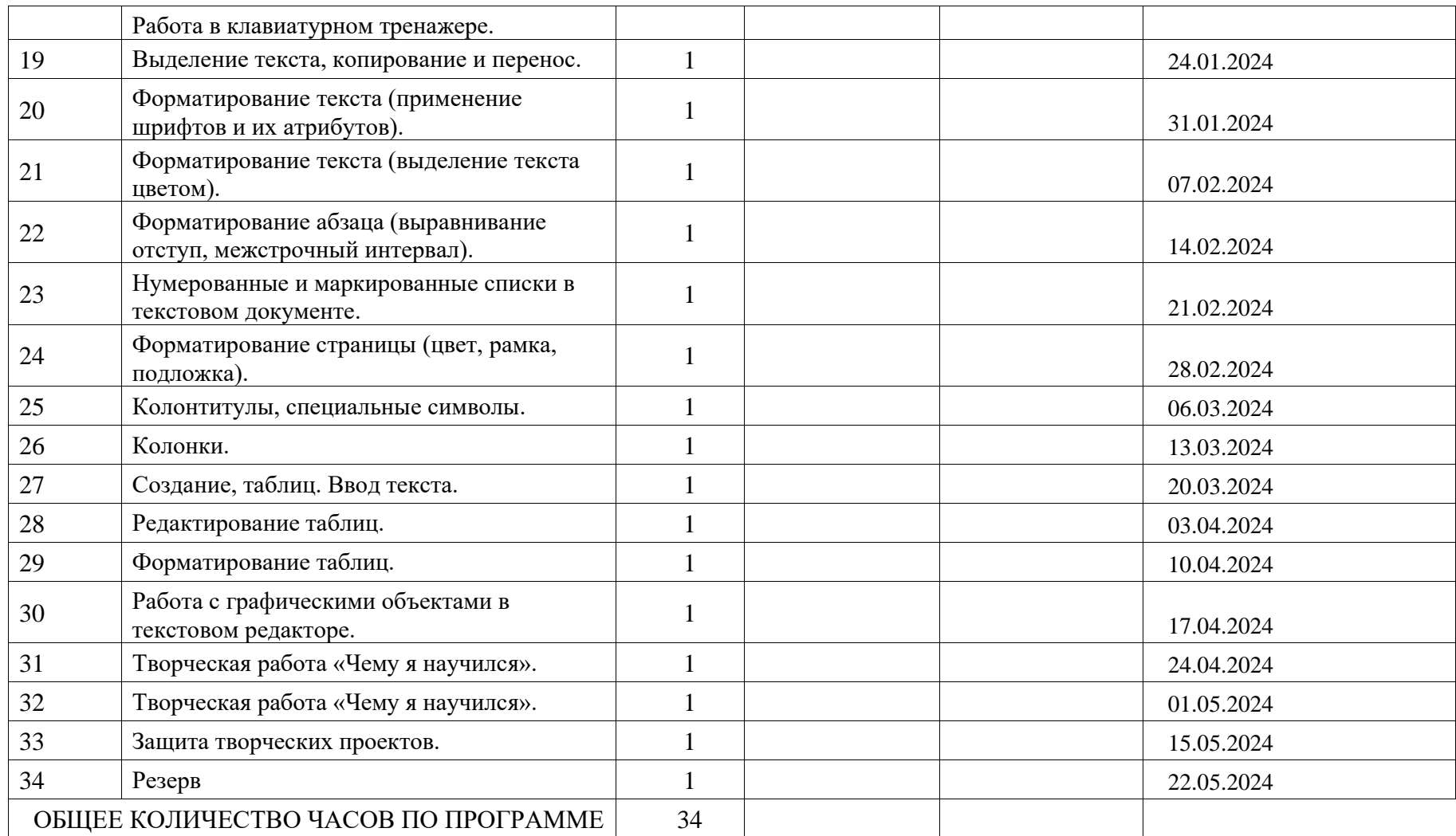

## **ПОУРОЧНОЕ ПЛАНИРОВАНИЕ**

### **6 КЛАСС**

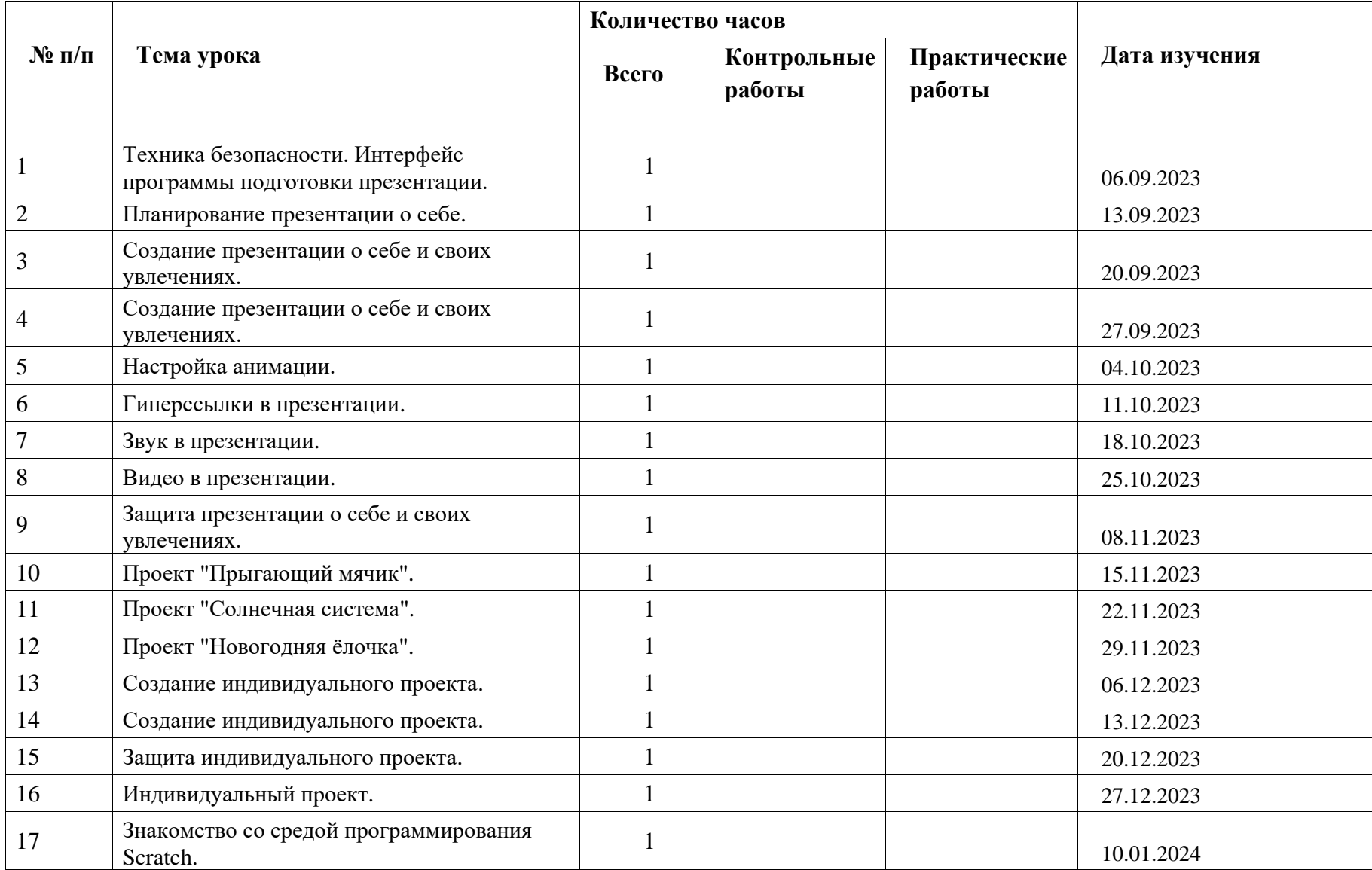

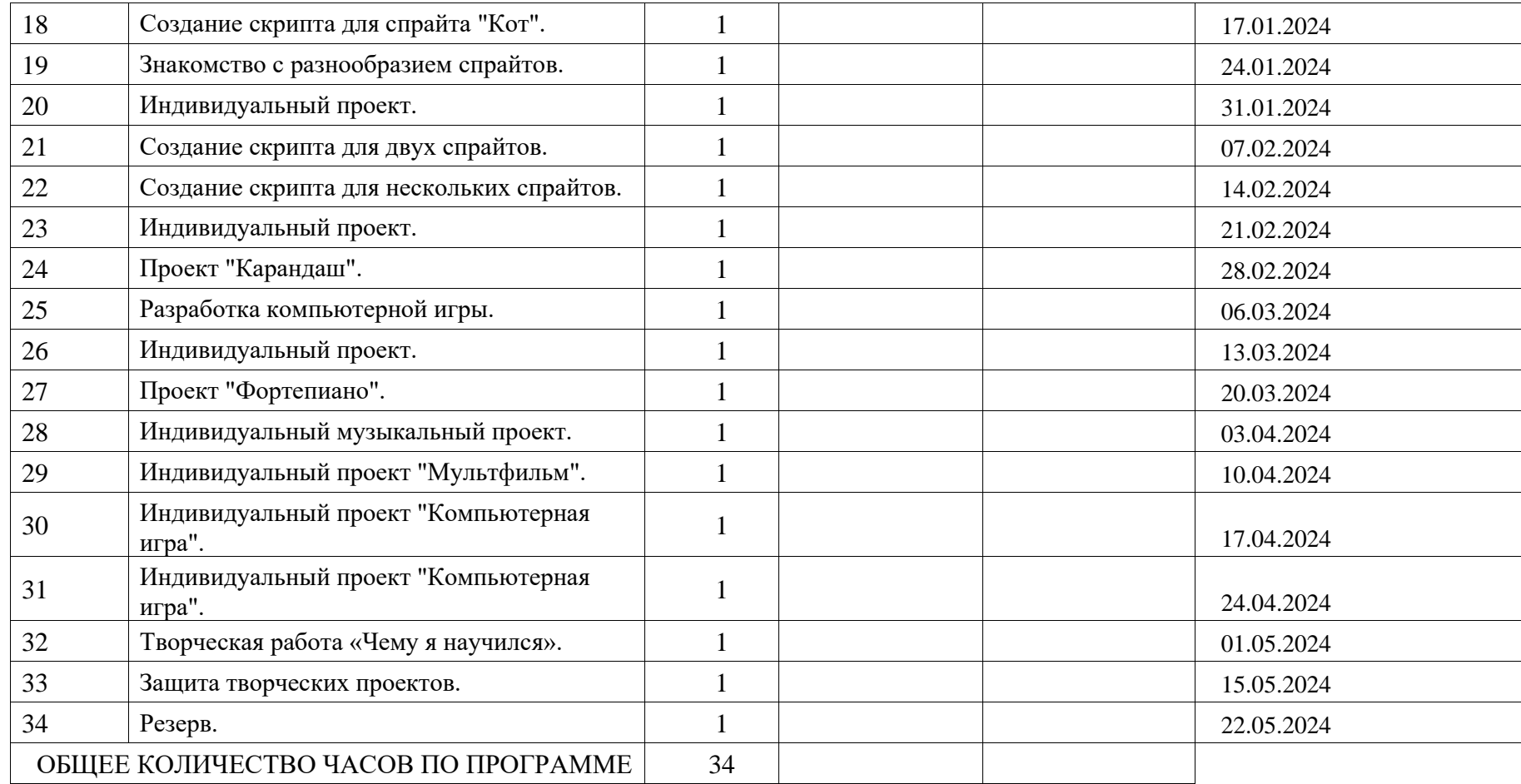

## **УЧЕБНО-МЕТОДИЧЕСКОЕ ОБЕСПЕЧЕНИЕ ОБРАЗОВАТЕЛЬНОГО ПРОЦЕССА ОБЯЗАТЕЛЬНЫЕ УЧЕБНЫЕ МАТЕРИАЛЫ ДЛЯ УЧЕНИКА**

- Презентации теоретического материала по всем темам курса
- Практические работы по всем темам курса

## **ЦИФРОВЫЕ ОБРАЗОВАТЕЛЬНЫЕ РЕСУРСЫ И РЕСУРСЫ СЕТИ**

### **ИНТЕРНЕТ:**

- 1. www.festival.-1september.ru Материалы сайта «Фестиваль открытых уроков»
- 2. www.pedsovet.org Материалы сайта «Педсовет»
- 3. www.metod-kopilka.ru Методическая копилка учителя информатики.
- 4. http://www.klyaksa.net/ Информатика и ИКТ в школе. Компьютер на уроках.
- 5. Ресурсы Единой коллекции цифровых образовательных ресурсов (http://school-collection.edu.ru/)
- 6. Материалы авторской мастерской Босовой Л.Л. (http://metodist.lbz.ru/authors/informatika/3/)

#### **Список литературы**

- 7. Босова Л. Л., Босова А. Ю. Информатика : учебник для 5 класса 4-е изд., испр. и доп. – М.:
- 8. БИНОМ. Лаборатория знаний, 2016
- 9. Информатика и ИКТ: 6 класс: Учебник. 2-е изд.,/ Под ред. Л.Л. Босова– М.:БИНОМ.
- 10.Лаборатория знаний, 2016 г
- 11.Дуванов А.А., Азы информатики. Рисуем на компьютере. Книга для ученика.- СПб.:
- 12.БХВПетербург, 2010.- 352с.: ил.
- 13.Макарова Н.В., НиколайчукГ.С.,Титова Ю.Ф., Симонова И.В. Информатика 5-6 класс (начальный
- 14.курс) Питер, 2009.
- 15.Макарова Н.В., Волкова И.В., Николайчук ЕС. и др. / Под ред. Макаровой Н.В.
- 16.Информатика Питер Пресс, 2009-2012. Интернет ресурсы:
- 17.www.metod-kopilka.ru Методическая копилка учителя информатики
- 18.http://www.klyaksa.net/ Информатика и ИКТ в школе. Компьютер на уроках
- 19.http://www.issl.dnttm.ru сайт журнала «Исследовательская работа школьника».
- 20.http://www.nmc.uvuo.ru/lab\_SRO\_opit/posobie\_metod\_proektov.htm
- 21.http://www.fsu-expert.ru/node/2251 ИНФОРМАТИКА и ИКТ. Программа для
- 22.базового уровня (системно-информационная концепция);
- 23.http://www.5byte.ru/8/0006.php Информатика на пять
- 24.http://festival.1september.ru/ фестиваль педагогических идей «Открытый урок» http://go-
- 25.oo.org -Cвободный пакет офисных приложений
- 26.http://www.gimp.org/ GIMP (Гимп) растровый графический редактор
- 27.http://www.inkscape.org/ Inkscape Векторный графический редактор
- 28.http://www.softcore.com.ru/graphity Программа может служить отличной заменой
- 29.стандартному графическому редактору Paint. http://www.inernika.org/users/astana-ch-
- 30.41/works ВидеоурокиGimp Кольцова Михаила
- 31.Петровича взяты с сайта Открытого педагогического сообщества
- 32.http://www.progimp.ru/articles/ уроки Gimp
- 33.http://snezhzhka.ya.ru/replies.xml?item\_no=363 про Gimp